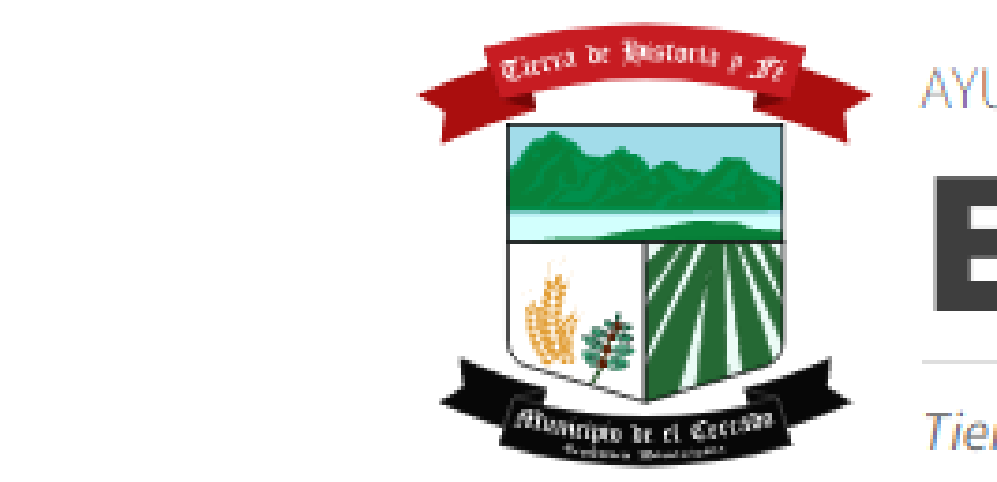

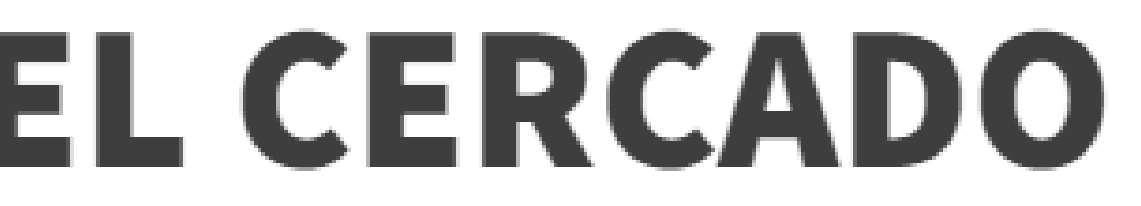

Tierra de Historia y Fé

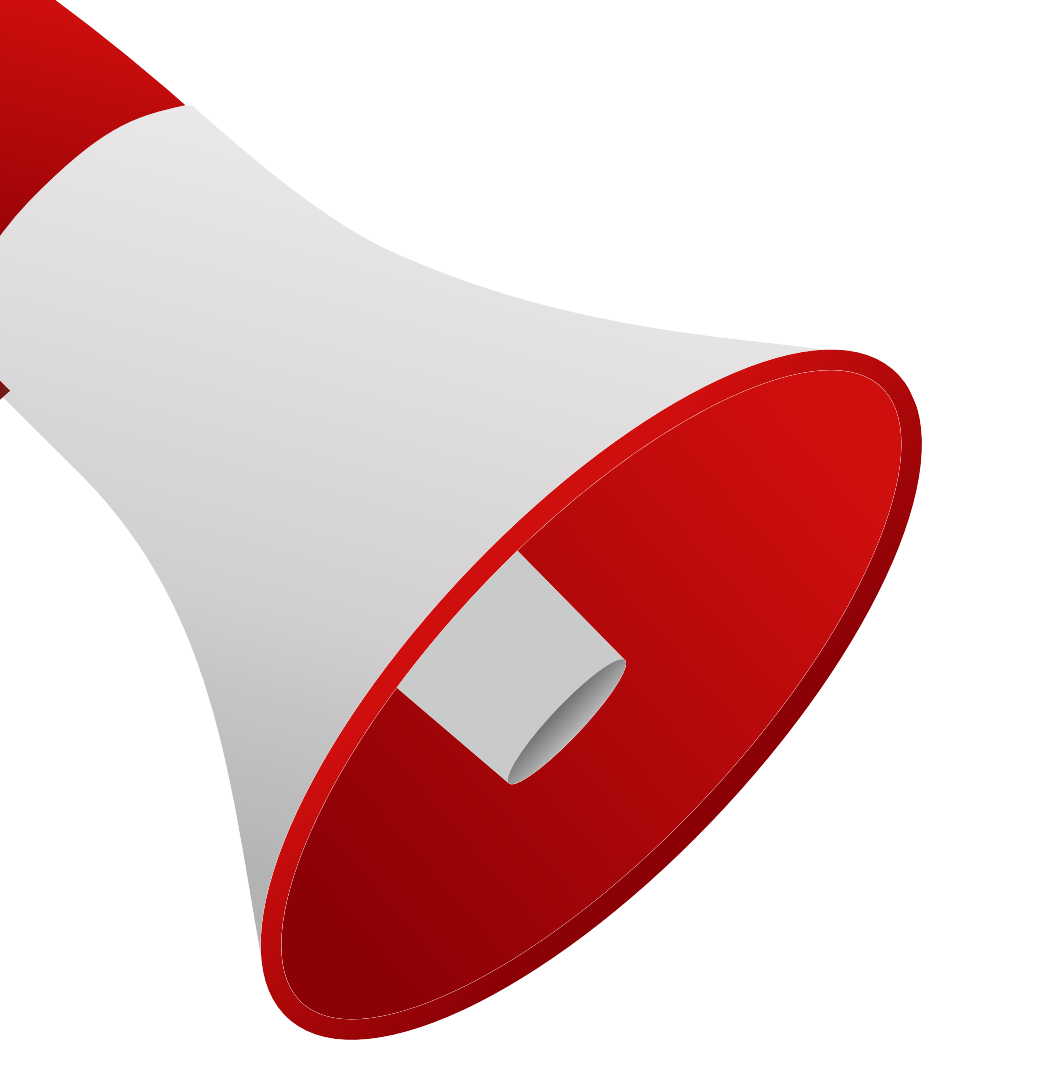

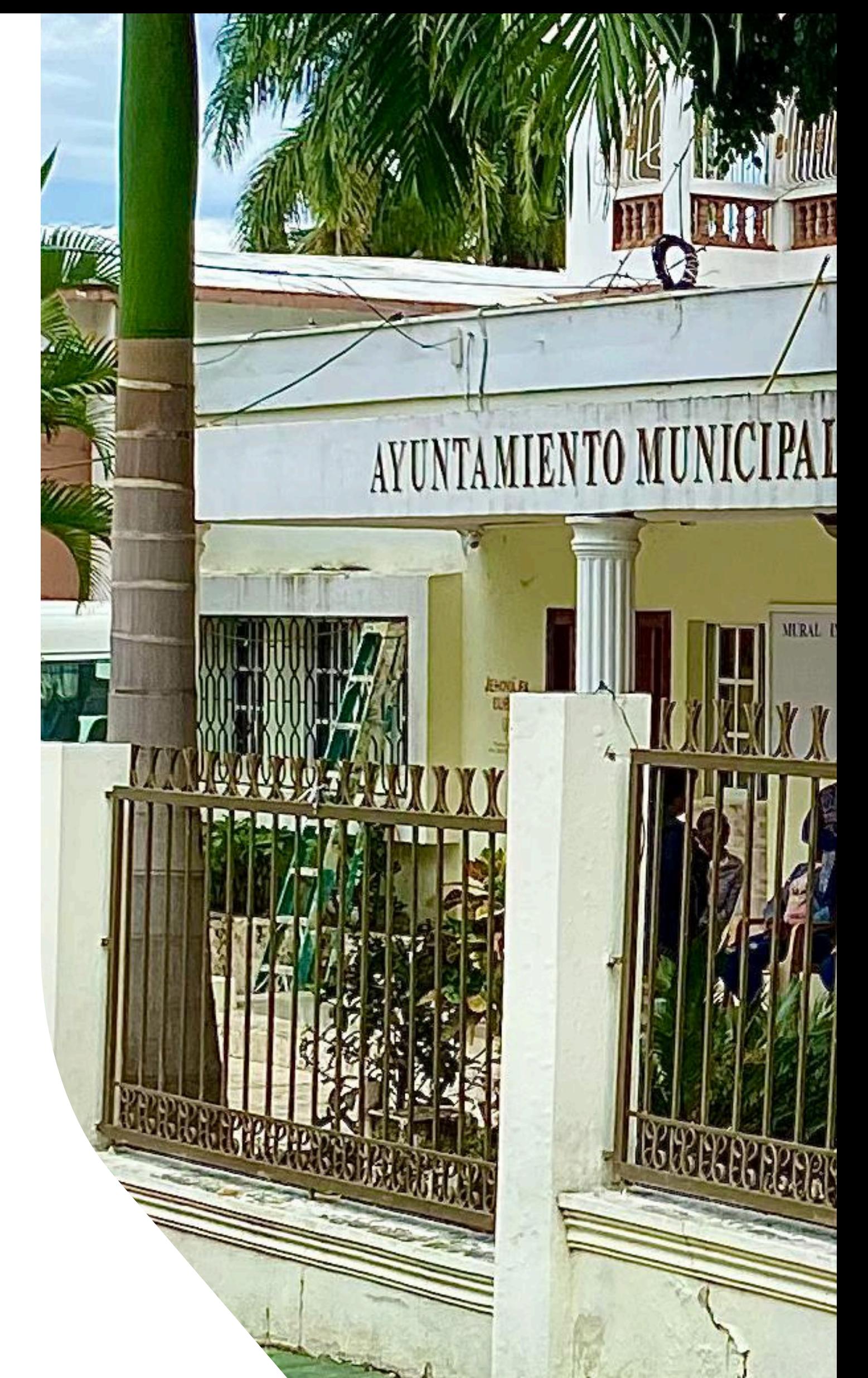

## **MURAL INFORMATIVO**

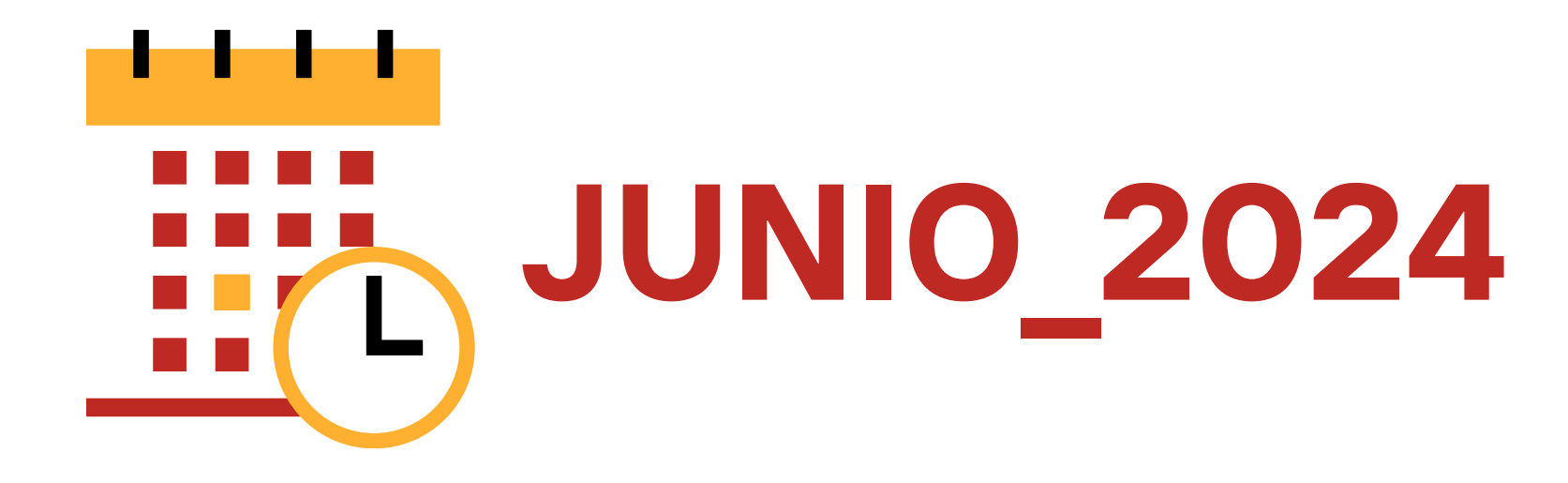

## MURAL INFORMATIVO

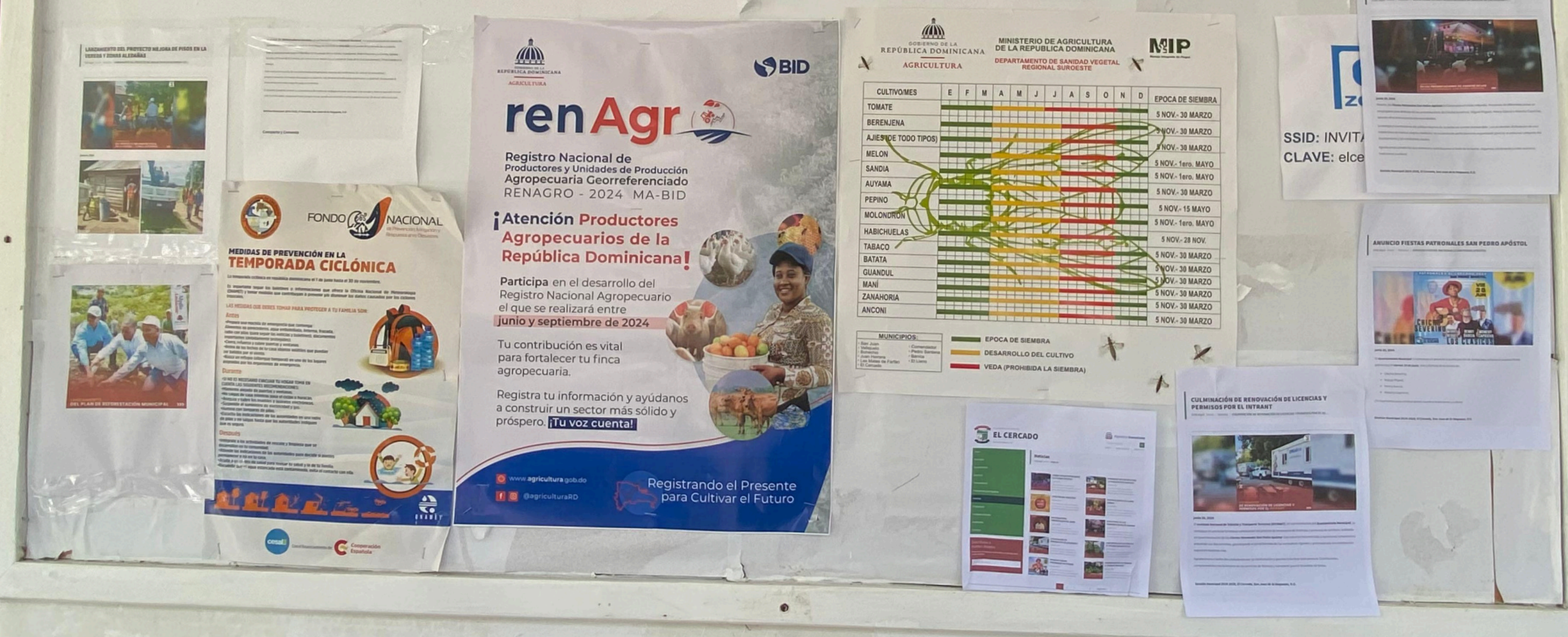

 $\bullet$ 

.<br>LAS FIESTAS PATRONALES SAN PEDRO APÓSTOL<br>LAS FIESTAS PATRONALES SAN PEDRO APÓSTOL

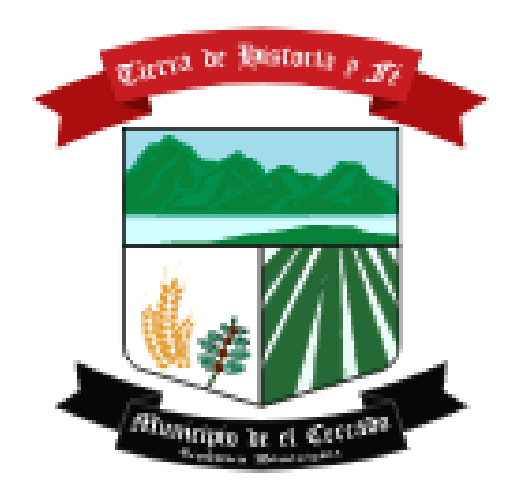

AYUNTAMIENTO MUNICIPAL

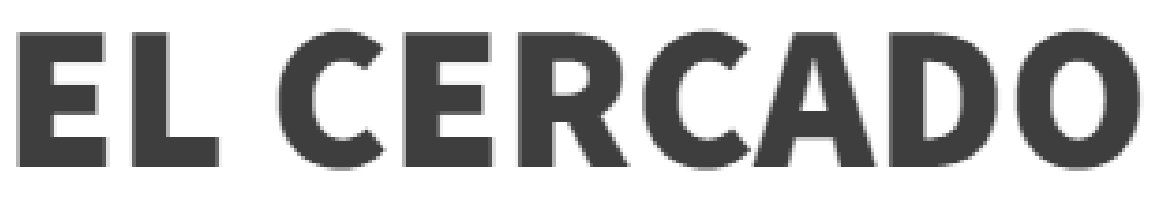

Tierra de Historia y Fé